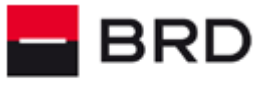

# **Payment Files and Account Statements Specifications**

! For any information related to the service please contact the **HelpDesk Cash Management** team**:** › **Phone**:

- Romtelecom: **004 021 601 4545**
- Vodafone: **004 0372.04.4545**
- Orange: **004 0374.04.4545**
- › **E-mail**: **[helpdesk-cm@brd.ro](mailto:helpdesk-cm@brd.ro)**

August 2023

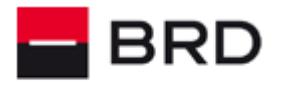

# **SUMMARY:**

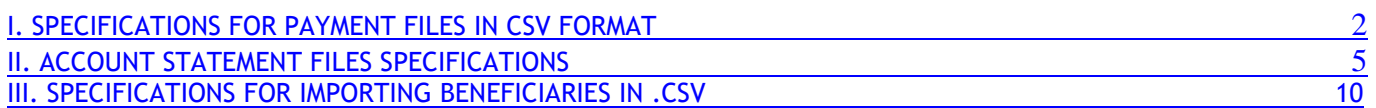

## <span id="page-1-0"></span>**I. SPECIFICATIONS FOR PAYMENT FILES IN CSV FORMAT**

Only the European .csv type of the file having the semicolon separator (;)

To save the .csv file directly from excel having the (;) separator, you can set this separator in your operating system at the **List separator** parameter.

For the Windows operating system, this parameter can be found in **Control Panel**, at the **Region and Language** section and then to click the Additional Settings button. After this modification, you must save it using the **Apply** button.

The .csv payment files must contain in the first line the column names (the header).

The structure of the .csv file that will be imported for domestic payments in RON is different from the structure of the .csv file that will be used for importing international payments or national payments in foreign currency.

For domestic payments in RON, the following columns must be contained:

Banca platitor;IBAN Platitor;Nume platitor;Cod fiscal platitor;Banca beneficiar;IBAN Beneficiar;Nume Beneficiar;Cod fiscal beneficiar;Numar OP;Data;Valuta (RON);Suma;Detalii 1;Detalii 2;Detalii 3;Detalii 4;Urgent;Plata buget

For international payments and national payments in foreign currencies, the columns are:

SWIFT platitor;IBAN platitor;Nume platitor;Cod fiscal platitor;SWIFT beneficiar;Cont beneficiar;Nume beneficiar 1;Nume beneficiar 2;Strada beneficiar;Oras beneficiar;Tara beneficiar;Nume banca beneficiar 1;Tara banca beneficiar;Numar OP;Data;Valuta;Suma;Detalii 1;Detalii 2;Detalii 3;Detalii 4;Tip comision;Plata urgenta

All these columns must be included into the file to be imported.

For the .csv file that will be used for the domestic payments in RON, columns from the header have following explanation:

Note: For the columns colored in red values are mandatory, while for those in blue values are optional. All the below columns must be part of the payment file.

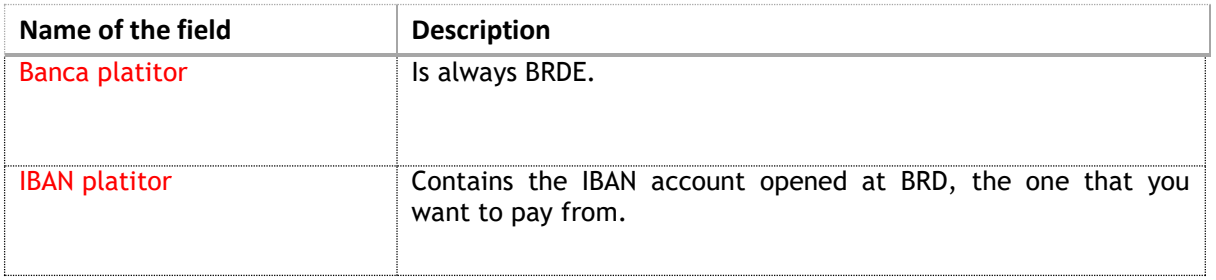

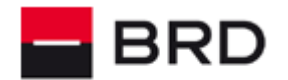

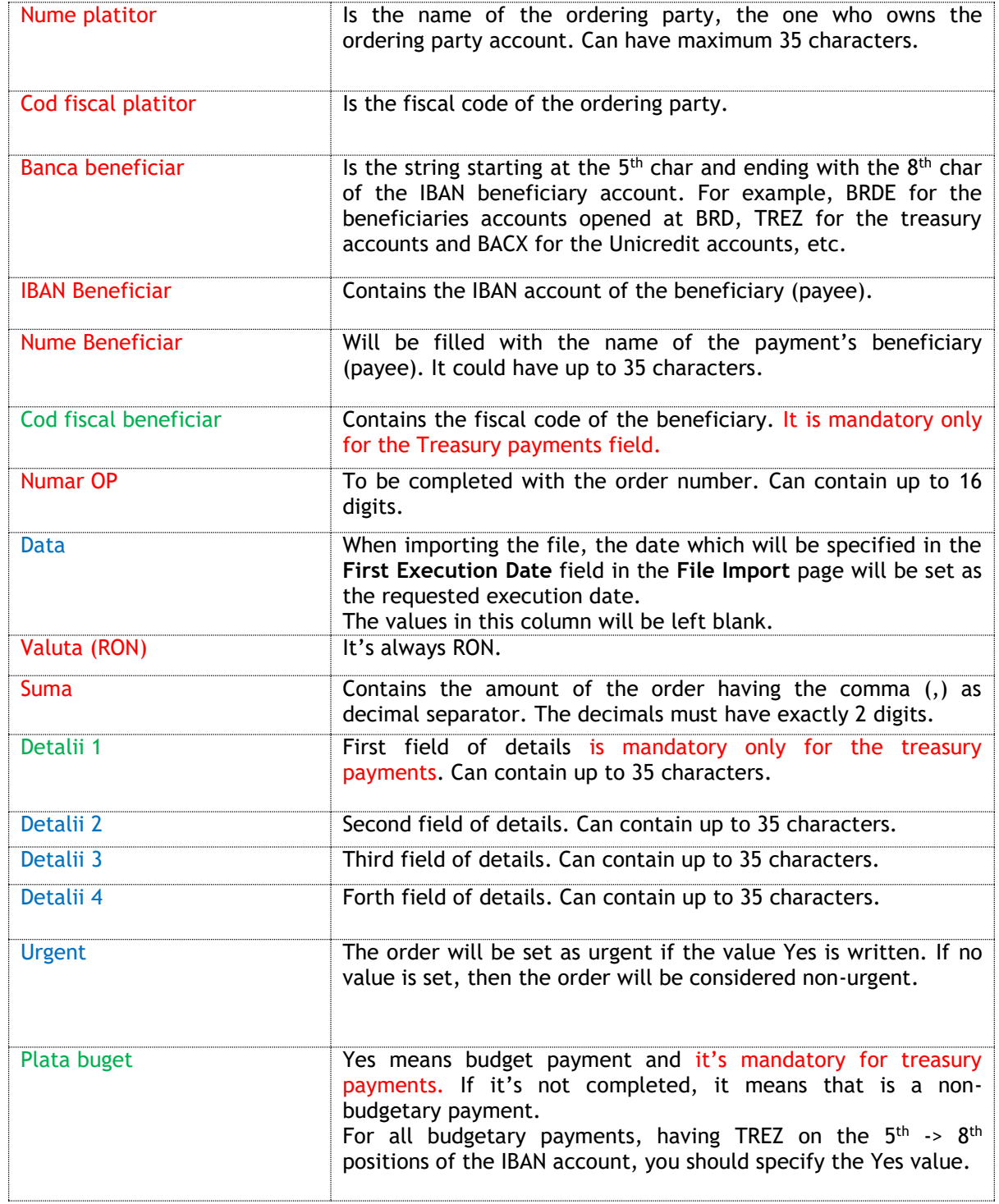

For the .csv file that will be used for the international payments or for national payments in foreign currencies, columns from the header have following explanation:

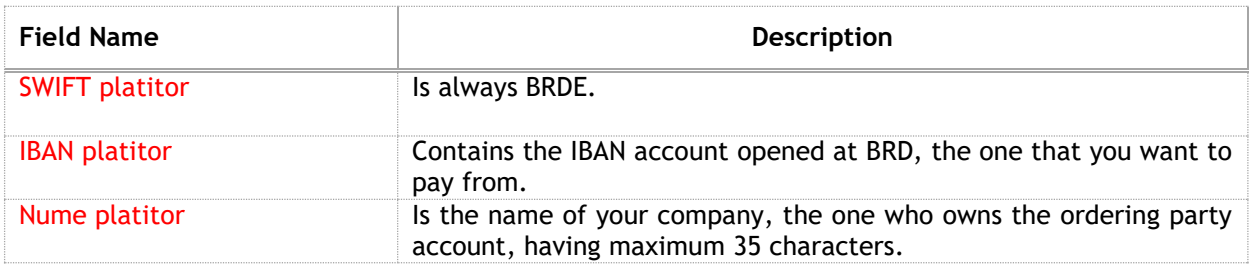

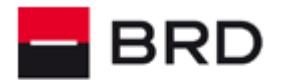

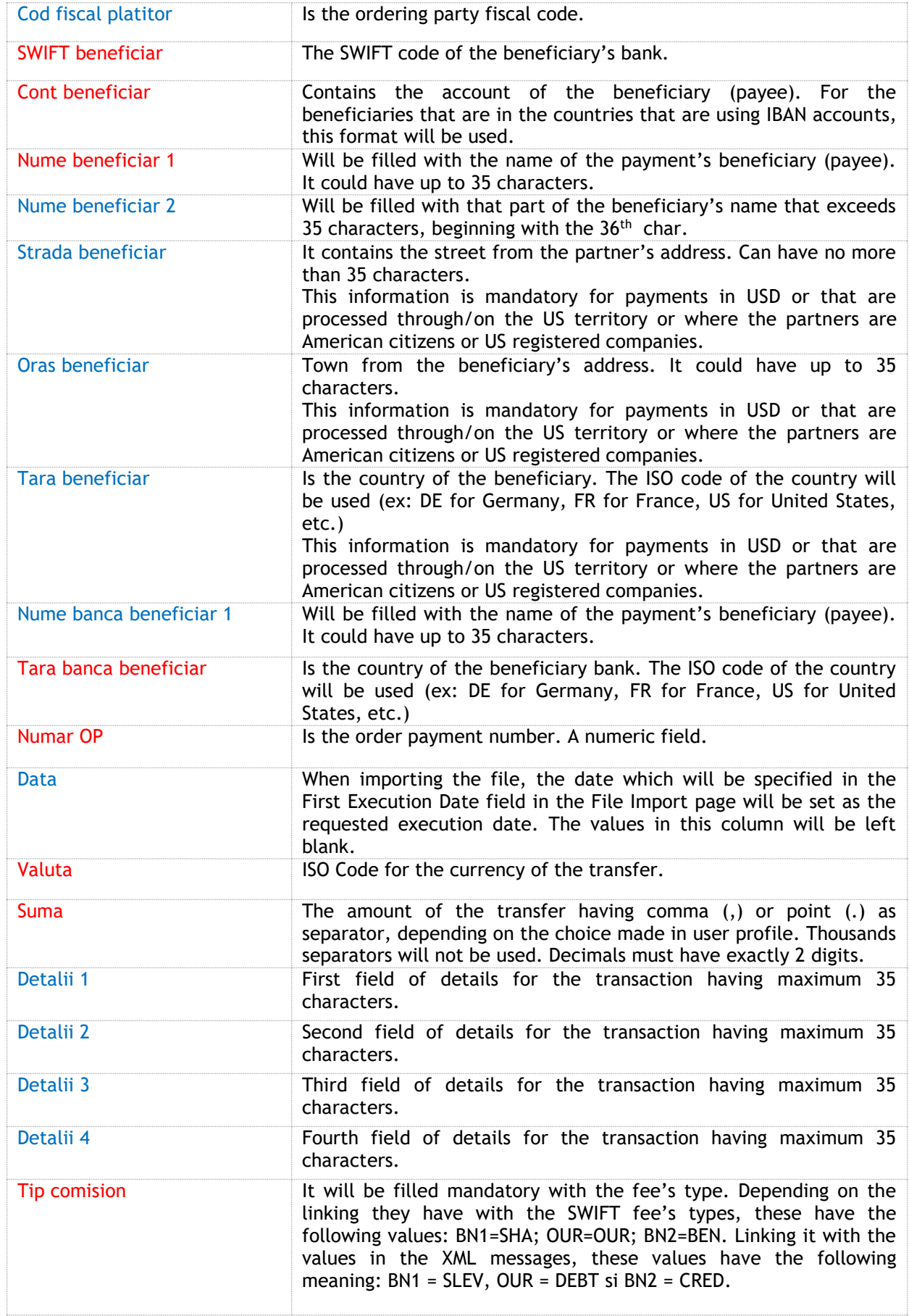

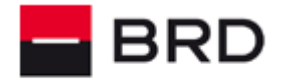

Plata urgenta

**GROUPE SOCIETE GENERALE** 

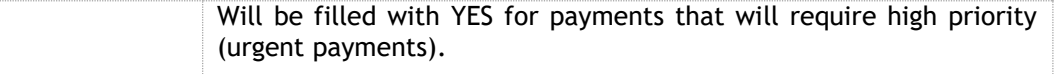

*Note: According to regulations, the processing of payment orders in foreign currency with fee option "BEN" is not permitted in the European Union (EU) or European Economic Area (EEA). Thus, in case of payments mentioned above, we reserve the right to process the payment order with "SHA" option.* 

*For all the SEPA payments\*, any type of fee that is filled will be replaced by BRD with the SLEV option (service level) meaning that the fees will be paid separately by the ordering party and the payee. The payee will pay for* 

*the fees requested by its payment service provider, while the ordering party will pay for the fees requested by its payment service provider.*

## <span id="page-4-0"></span>**II. ACCOUNT STATEMENT FILES SPECIFICATIONS**

The file for the account statement (STA) is based on the international standard SWIFT MT940.

## **General considerations**:

- The decimal separator is a comma "**,**"
- There is no separator for thousands
- The amount to be paid is never displayed with a minus
- The currency is encoded as standard ISO 4217

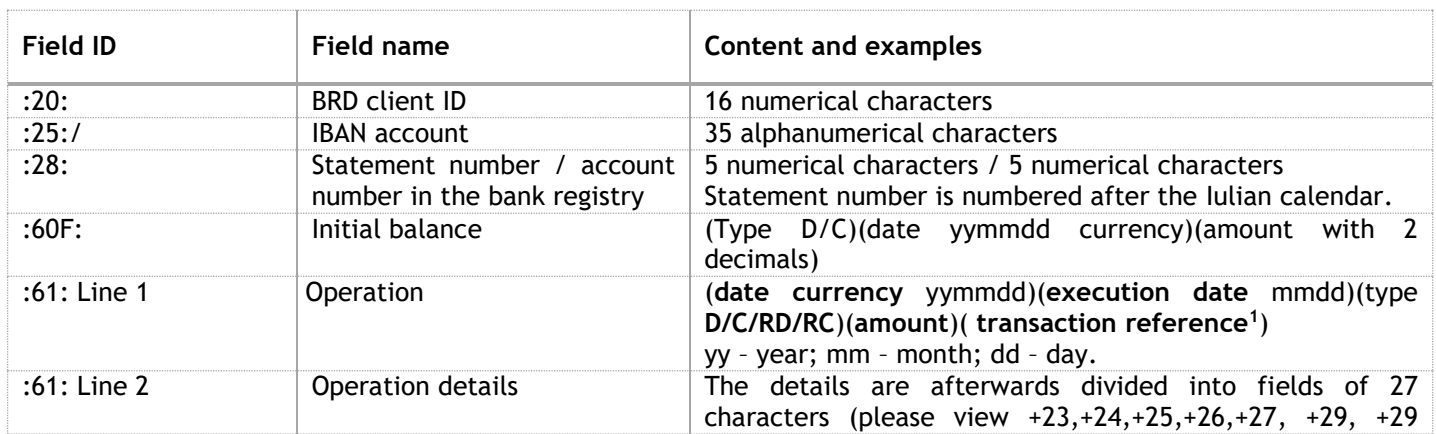

1 <sup>1</sup> After the amount with 2 decimals and the N character permanently present, BRD provides you 6 SWIFT transaction codes:

- 1. COM for the commission (it includes the POS commissions)
- 2. INT paid and received interest
- 3. FEX foreign exchange
- 4. LDP deposit creation
- 5. MSC cash or deposit withdrawal
- 6. TRF transfer (incomings and payments)

After the transaction code the type of document on which the operation relies on is present (OPH, NC, FV, CEB, BLO etc.), followed by the reference number of the document. The type of document along with its number forms the transaction reference.

The full transaction references list can be found in Appendix 3.

In the operation reference 2 characters are included « / » (« // ») on the17 and 18 positions if the result of summing the number of characters needed for the type of document is higher than 16. After inserting the 2 slash characters (//) the seventeenth character will be introduced.

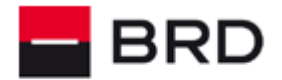

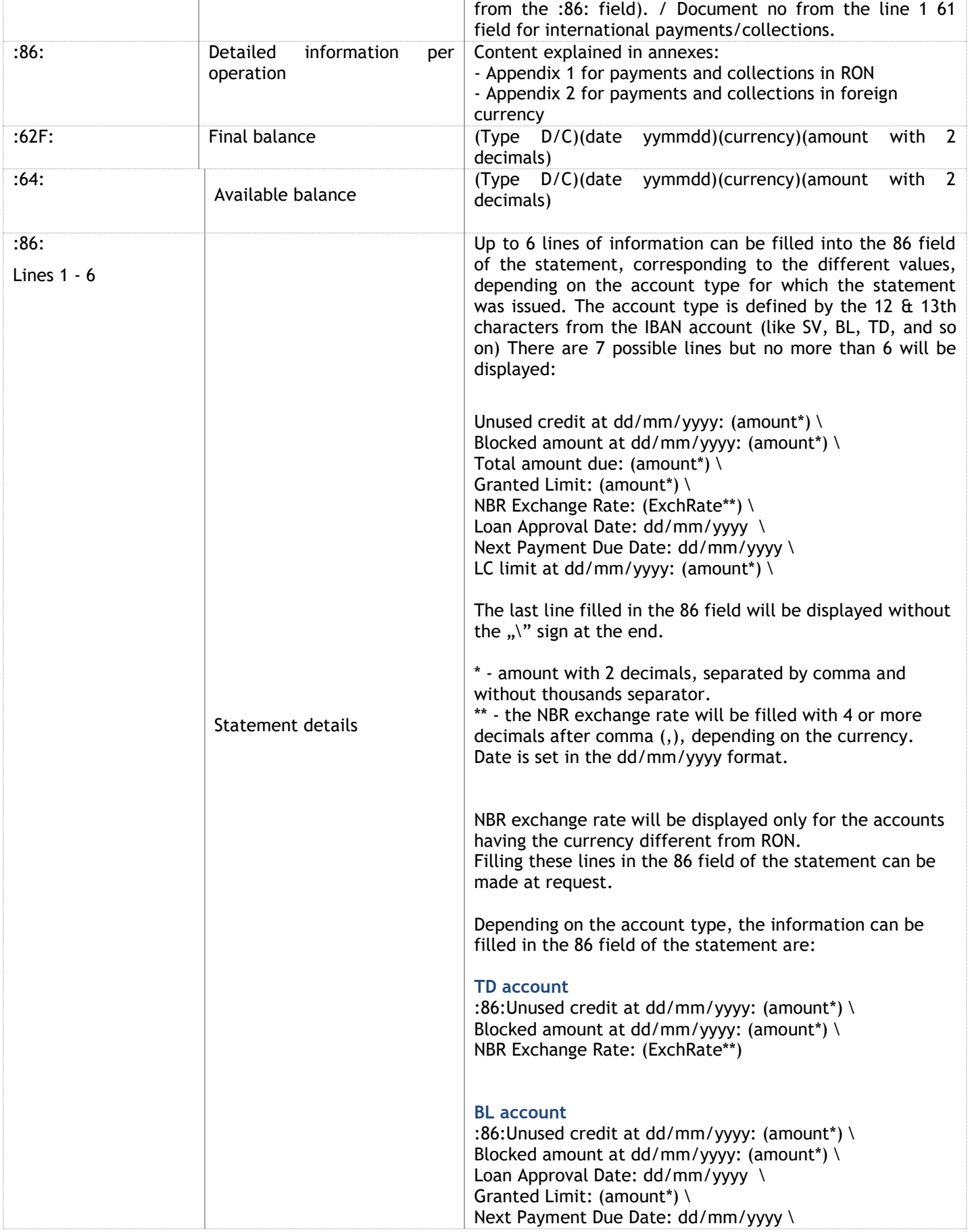

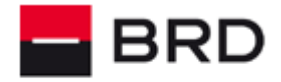

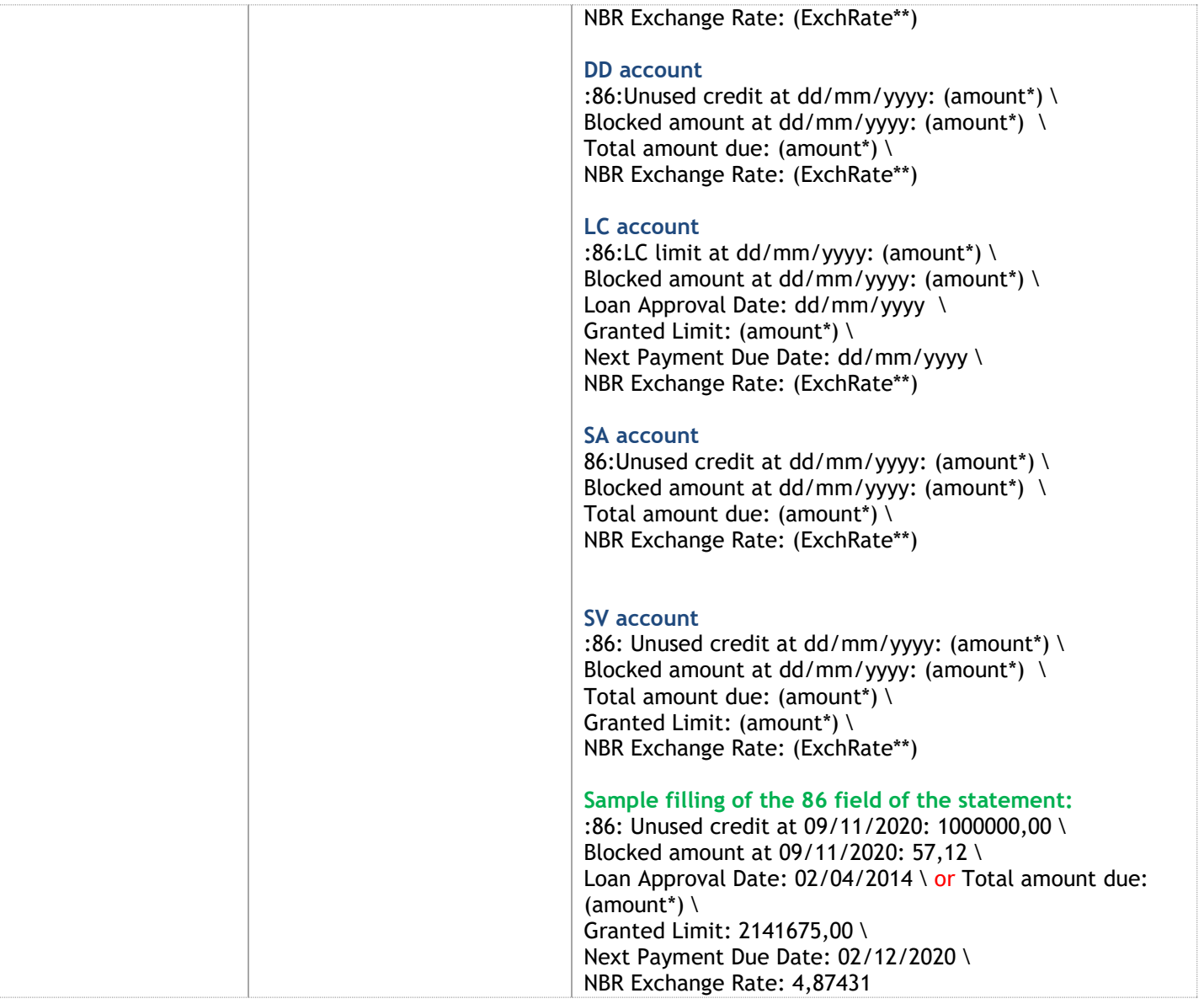

# **Appendix 1- RON payments and collections** general considerations

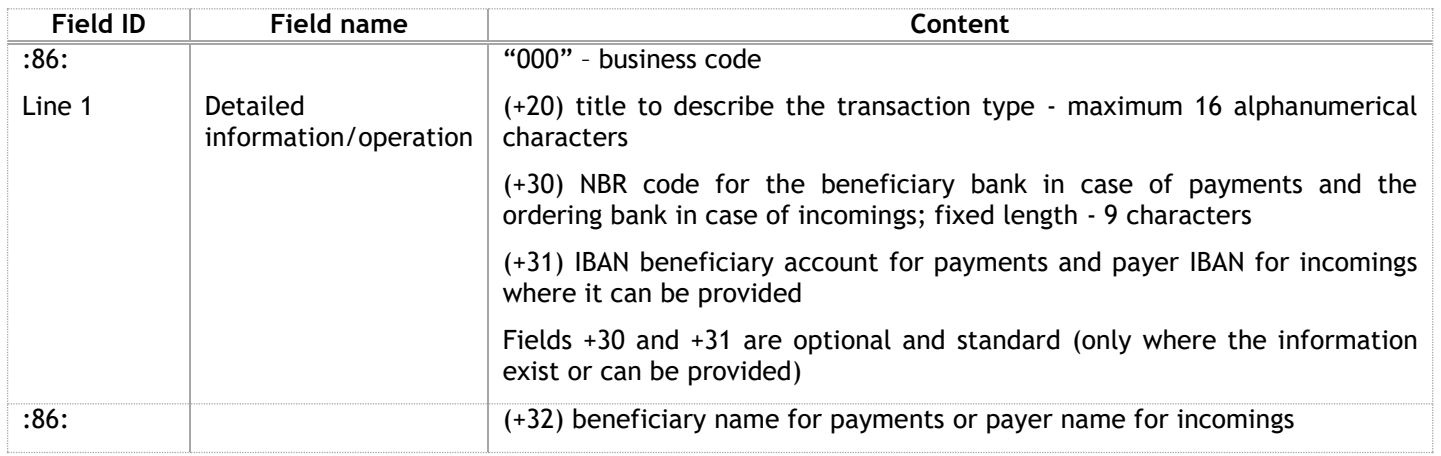

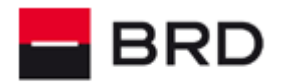

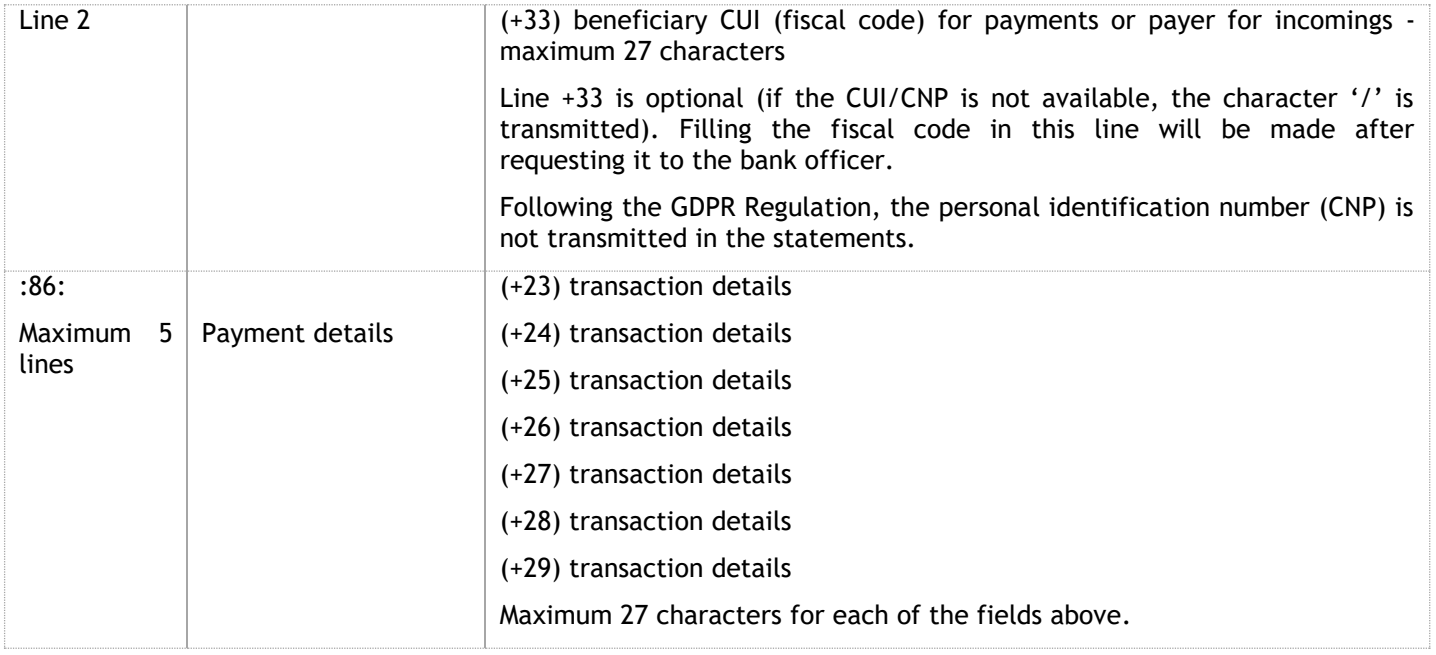

# **Appendix 2 - Foreign currency payments and collections** general considerations

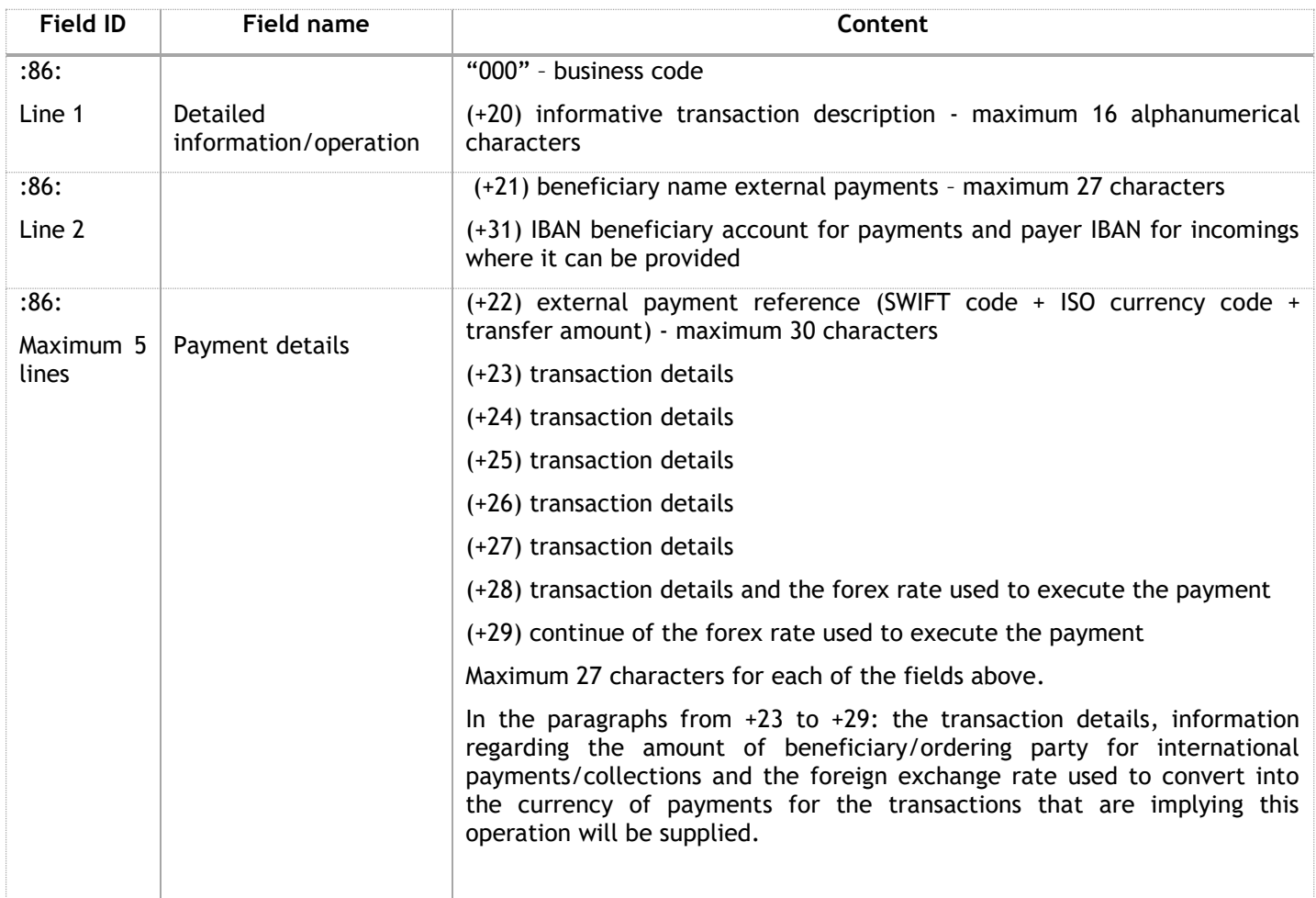

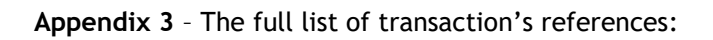

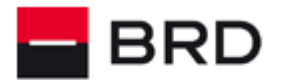

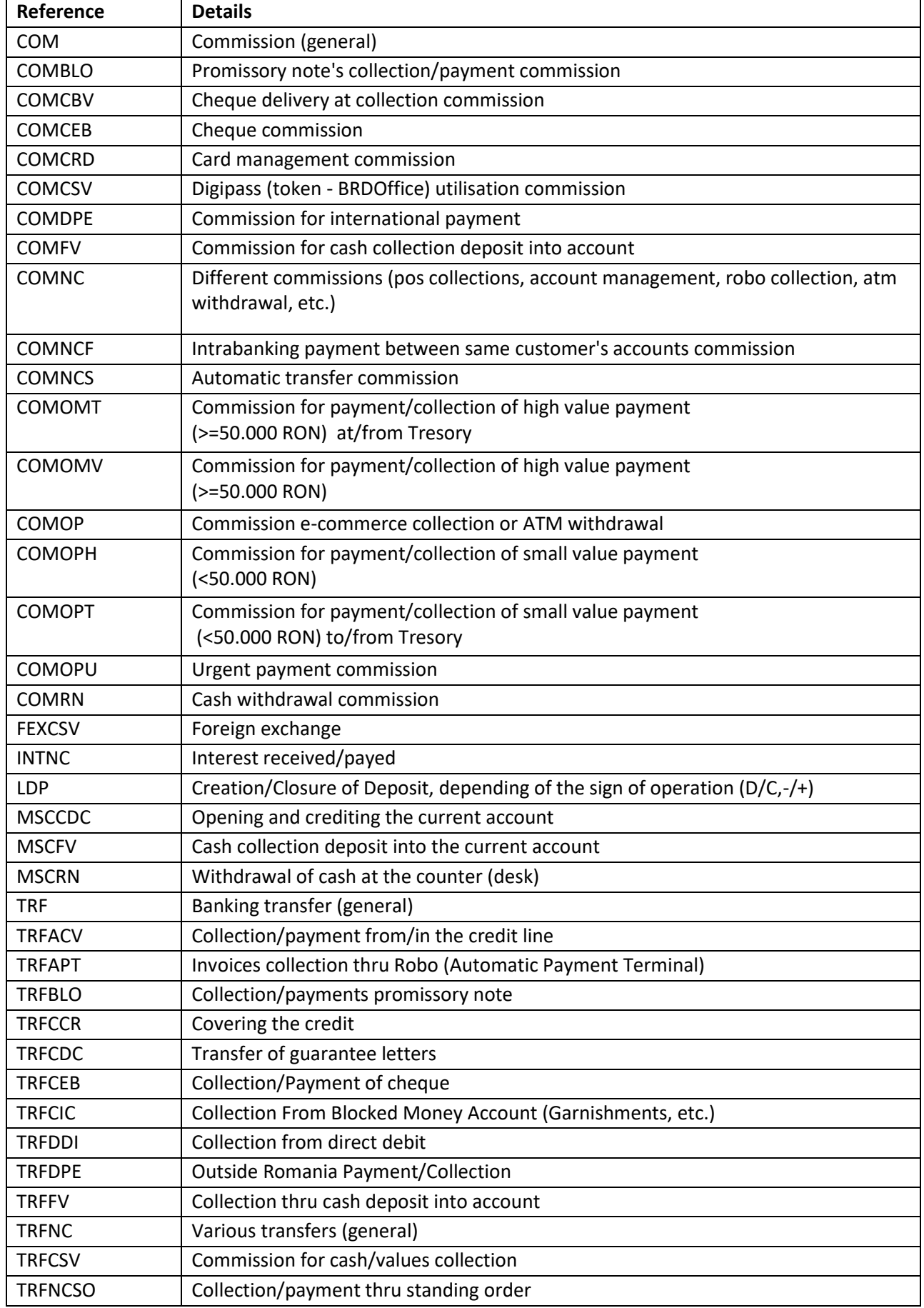

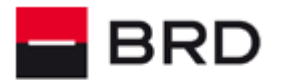

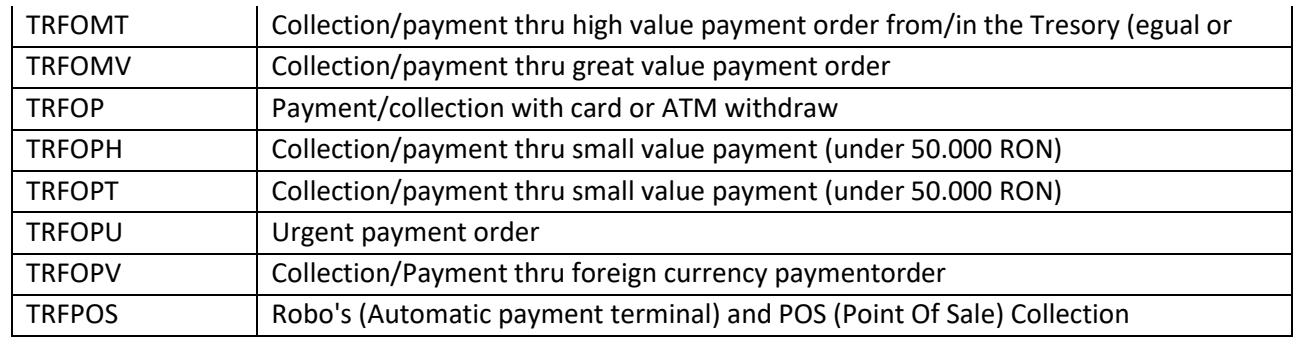

## <span id="page-9-0"></span>**III. SPECIFICATIONS FOR IMPORTING BENEFICIARIES IN .CSV FORMAT**

The files structures for importing beneficiaries can be customized with the help of the Administration -> CSV Definitions -> Romanian Domestic Beneficiaries / International Payments Beneficiaries menus.

If you import domestic beneficiaries, you must import at least the Name and IBAN account fields which are mandatory for RON national beneficiaries.

To import international beneficiaries, you must import at least the following mandatory fields: Name, Beneficiary street, Beneficiary town, SWIFT Code, Bank Name and Account Number.

Considering the fields that have been selected in parameters, a CSV file having the comma (,) as separator will be imported.

To save the .CSV file directly from excel having comma as the separator, you must setup the comma separator in your operating system at the <List separator> parameter.

In Windows, this parameter can be found in **Control Panel**, at the **Region an Language** item and then clicking on the **Additional Settings** button. After the setting of the parameter, the button **Apply** must be pressed.

The column names for the imported fields will not be defined inside the file.

The values inside the .csv file will be separated using comma, without introduction of any spaces near the separator, For example, for a import of nationals beneficiaries in RON, having only the mandatory fields selected, inside the .csv file, the data will be separated like this:

## TRANSILVANIA BANK BENEFICIARY,RO34BTRLXXX01202B41558XX BANCPOST BANK BENEFICIARY,RO35BPOSXXX06104383RON01

NOTE: \* SEPA payments are those transfer credit transactions that are made in euro inside EU (European economical area), with normal priority.